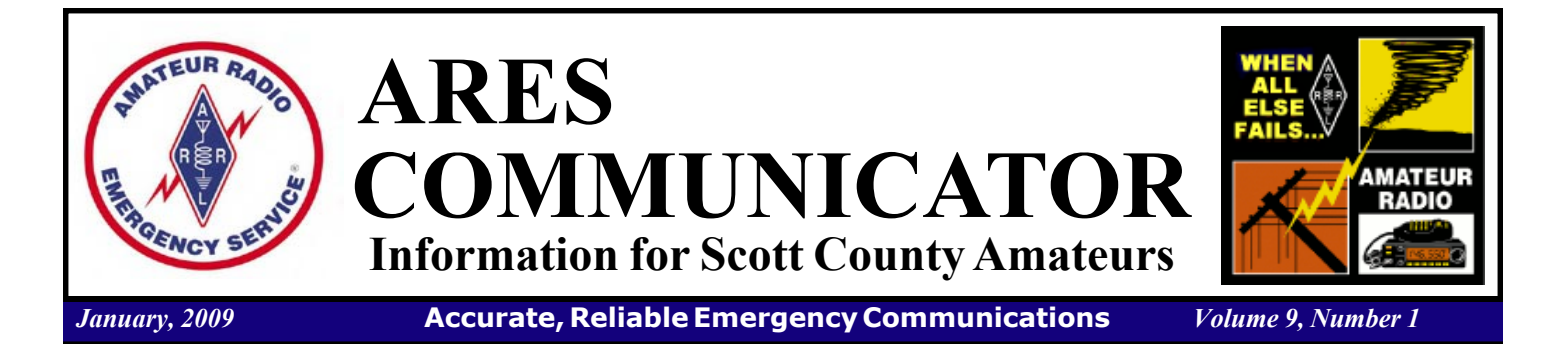

# Cabin Fever '09

#### Saturday January 31st

 Exercises are a great opportunity to practice our skills and check on our ability to use new tools. When the exercise comes in the dead of winter it is also a nice break in the winter routine. The Cabin Fever '09 promises to be all that and more. You get to have fun on the radio and stay warm and cozy inside to boot!

This exercise will concentrate on our ability to operate in a

digital environment typical of a modern EOC or shelter. There will be opportunities to handle traffic in both digital and formal modes. Everyone can participate in the exercise. We will

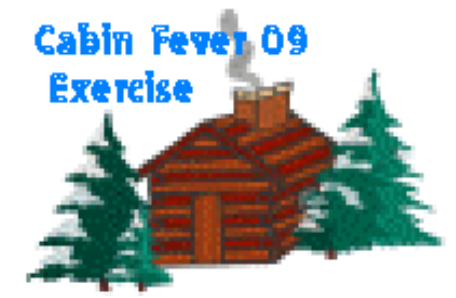

save the equipment mobilization exercises for warmer weather and safer driving conditions. It is just easier and safer to worry about mosquitoes rather than frostbite when setting up antennas and equipment in a temporary location.

 The exercise will be held on the morning of Saturday, January 31<sup>st</sup> starting after 7:30 am. The exercise should last about two hours depending on . . . .

 Cabin Fever ë09 will begin with an activation according to our plan, found at www.scottares.org. ARES members will receive further instructions when they are notified about the start of the exercise. Why the secrecy? Well, emergencies don't always call ahead, reserve time, and provide an agenda so that you can follow along.

 The objectives of the exercise are to measure our performance in several areas:<br> **Cabin Fever** cont'd on page 2

The ARES COMMUNICATOR is published for the benefit of Amateur Radio Operators in Scott County and other interested individuals. EDITOR: Bob Reid, Scott County Emergency Coordinator Snail Mail: 13600 Princeton Circle Savage, MN. 55378 E-Mail: N0BHC@aol.com Phone: Home 952-894-5178 Portable 612-280-9328

# FCC Asks for Hams Help

 ARRL Headquarters has received a request by the FCC for members of the ARRL to provide technical educational assistance to their communities during January and February in accomplishing the digital TV conversion. Clubs are being asked to develop and implement plans to provide information about the DTV conversion in their areas in ways they think best fits their community. The Section Manager (SM) should be notified of any clubs interested in helping. Each community is a little different, so your plans may vary.†

Hams should \*not\* make "house calls," sell any equipment or do actual installations  $-$  the request is only to distribute technical information and their materials.† As we all know, some folks just never get the message until too late. Materials for presentations, education and many other activities are available at http://www.dtv.gov/outreach.html .† Beginning early January, FCC staff will contact SMs and leaders of interested clubs and, where possible, arrange to meet for sharing even more information, A/V and printed materials and training aids with the clubs in this effort.

FCC Request cont'd on pg.2

# ARES Activities

## Weekly Net Monday 7 PM 146.535 mhz (s) Breakfast Saturday, January 10th

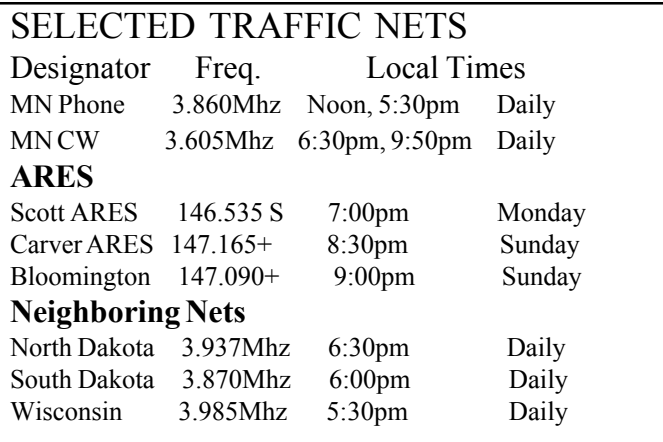

# **Cabin Fever 09** cont'd from pg. 1

- ï Implementation of our activation plan,
- ï Operating skills in a directed net,
- Handling digital information,
- ï Formal traffic handling skills,
- Digital traffic handling using NBEMS.

 What can you do to prepare for the event? Glad you asked! Here are some points you should review:

ï Directed net and written traffic handling procedures,

• Check the activation plan and verify your contact information is correct,

• Verify you computer soundcard – radio interface is working properly,

• Practice using the NBEMS software, especially the Flarq mode for error correction PSK31.

You can find more information about these items on the Member Resource and Training pages at the www.scottares.org website. When questions come up during your review a great place to find answers is on the Monday evening training net.

 Want to practice you skill with NBEMS? The Monday net is the place to be. Dan, N0PI, and Bobs, W0NFE and N0BHC, will all be available to answer your questions or even move to another frequency to practice NBEMS operation.

Lets all have some fun with Cabin Fever '09, the more the merrier. BREAK - OVER

## Emergency Coordinator Bob Reid N0BHC 13600 Princeton Circle Savage, MN 55378 952-894-5178 N0BHC@arrl.net Asst. Emergency Coordinator Bob Minor W0NFE 5210 West 141<sup>st</sup> Street Savage, MN 55378 952-894-2657 W0NFE@arrl.net Asst Emergency Coordinator Daniel Vande Vusse N0PI 5722 West 141<sup>st</sup> Street Savage, MN 55378 952-440-1878 N0PI@arrl.net Scott County ARES Contacts

# **FCC Request** - cont'd from page 1

 In early January, SMs will be asked for the names and contact information of the volunteering groups. FCC staff will then make contact with them, learn their plans, and provide them with the media, brochures or other materials your group may need in this effort. Materials also can be downloaded from the web at http://www.dtv.gov/ outreach.html . FCC regional staff may even come and visit with larger groups to aid in implementation of the group's plans.

 The FCC will provide participating groups with news releases, audio clips (mp3 files) and announcement templates for them to use in local media in preparation of the activities. FCC will also provide clubs with educational video, PowerPoints and similar visual materials.

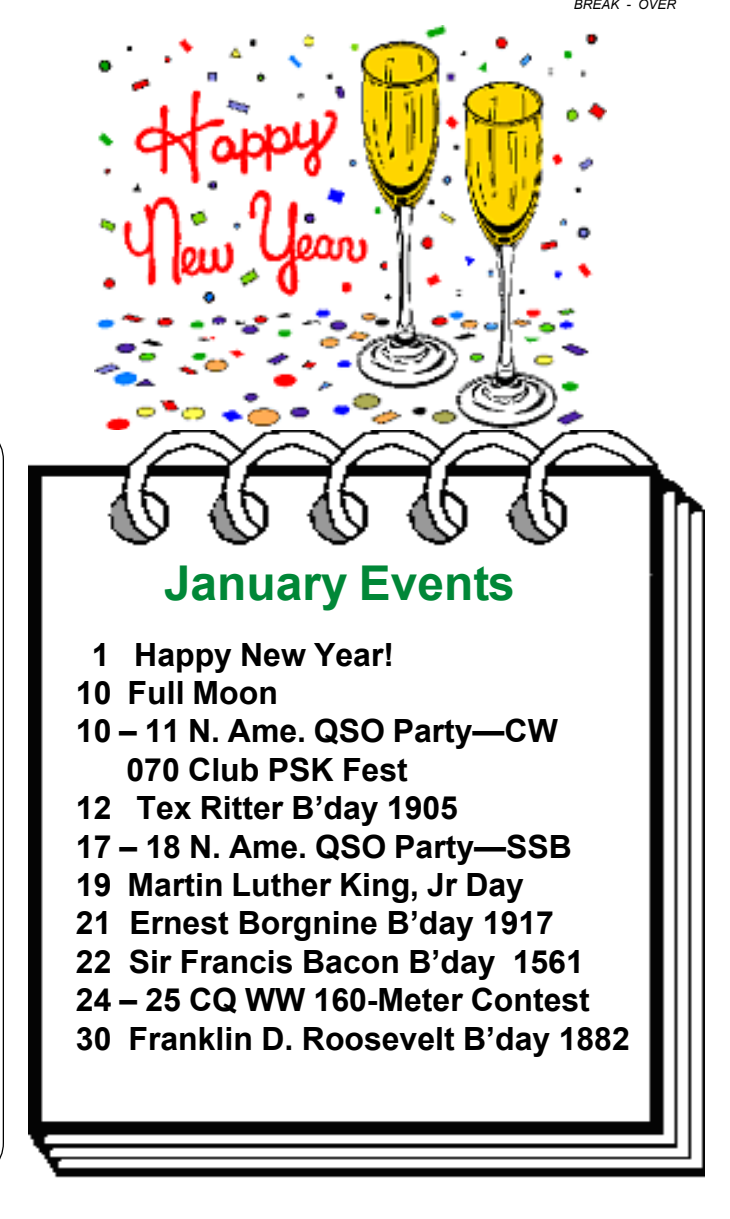

# AERO Basic Operators Course

Saturday, January 10th

Association of Emergency Radio<br>Organization announces their Bas<br>Operators course will be offered<br>on Saturday January 10, 2008 at  $\cos^2((\binom{n}{k}))$ Organization announces their Bas Operators course will be offered on Saturday January 10, 2008 at United Hospital, 333 N Smith Ave, St. Paul, MN from 10:00 A.M. to 4:00 P.M. Register with Dan Peitso,

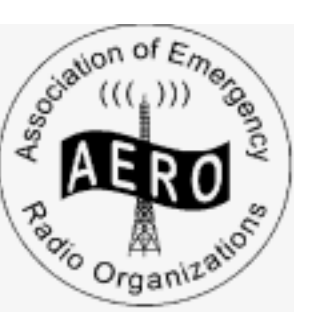

N0PIY, at N0PIY@arrl.net. Or

phone 763-755-3262. E-mail registration is

preferred because directions to the free class and frequencies that will be used in class for our practice emergency nets will be sent. A perquisite for the course is the on-line FEMA course Incident Command course ISC-100a. The course can be taken at http://training.fema.gov/IS/ BREAK - OVER

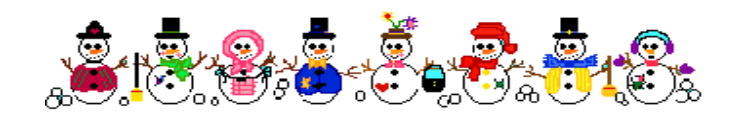

# CHU to QSY

### Moving Jan, 1, 2009

Canadian time/frequency standard station  $CHU - a$ fixture for decades on  $7335$  kHz  $-$  will change frequency to 7850 kHz at 0000 UTC on January 1, 2009. The move comes as a result of the International Telecommunication Union's decision in 2007 to expand the 40-meter ham band in Europe and Africa (Region I) to 7000-7200 kHz. It was previously 7000-7100 kHz, with  $-$  as every 40-meter DXer knows — international broadcasting allocated from 7100-7300 kHz.

 As part of the 40-meter expansion, the international broadcast band was shifted to 7200-7350 kHz. As broadcasters began relocating, CHU on 7335 began experiencing significant interference. Thus, officials at Canada's National Research Council, which operates CHU, decided to move the time/frequency standard station's transmissions to 7850 kHz as of the beginning of 2009. The complete NRC announcement (English version) is online at http://inmsienm.nrc-cnrc.gc.ca/common\_files/stories/chu/ communique\_e.pdf.

# Original Digital Mode

Morse code (CW) has been called the original digital mode. CW was the first communications method used by radio amateurs in the beginning days of wireless operation. CW is no longer a requirement for an amateur radio operators license but that does not mean interest is waning. The CW bands are as active as ever, often with rarer DX stations. You can use the ARRL station W1AW code practice sessions to build your code skills. List below is the winter operating schedule.

#### W1AW 2009 Winter Operating Schedule Morning Schedule:

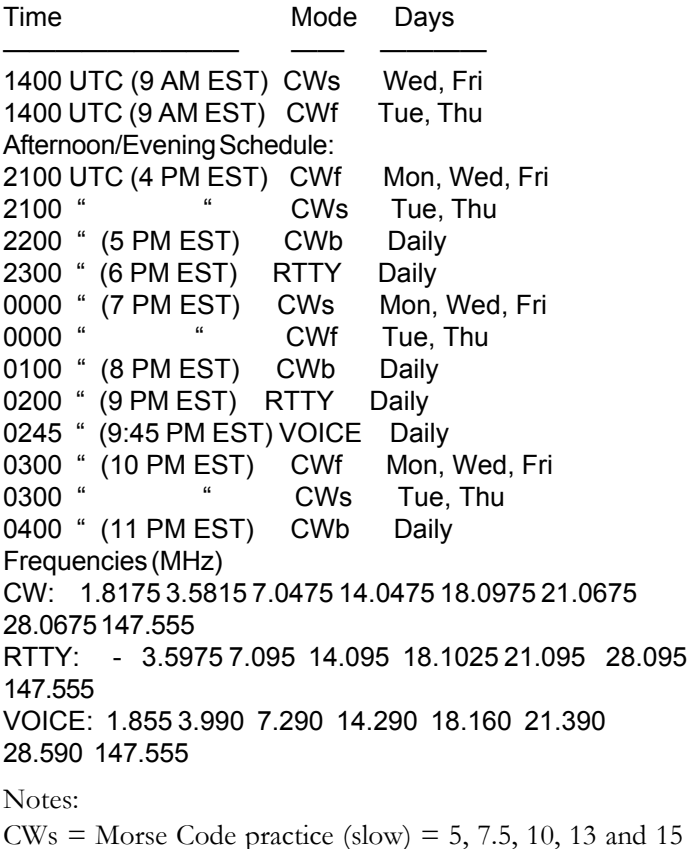

WPM

CWf = Morse Code practice (fast) = 35, 30, 25, 20, 15, 13 and 10 WPM

CWb = Morse Code Bulletins = 18 WPM

 Code practice texts are from QST, and the source of each practice is given at the beginning of each practice and at the beginning of alternate speeds.

 A DX bulletin replaces or is added to the regular bulletins between 0100 UTC (8 PM EST) Thursdays and 0100 UTC (8 PM EST) Fridays.

 In a communications emergency, monitor W1AW for special bulletins as follows: Voice on the hour, Teleprinter at 15 minutes past the hour, and CW on the half hour.

#### ARES Communicator January, 2009 page 4

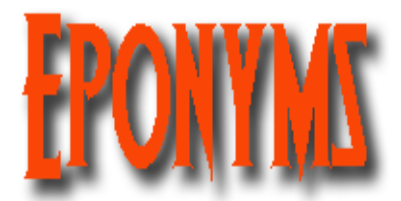

#### Across

- 3. Soprano Nelli's delicious toast.
- Mental decline, often in older individuals.
- 7. Apple in your throat
- 9. Tremor inducing condition.
- 12. Amyotrophic lateral sclerosis
- 13. Pyramid scheme
- 15. Elegant banana desert.
- 16. British beef dish.
- 18. High society oysters.

#### Down

- 1. Missing child alert.
- 2. Soprano Luisa's favorite chicken dish.
- 4. Famous knife favored by Jim in pioneer days.
- 5. Rapid fire gun.
- 8. Weather radar, characteristic of sound and light.
- 10. French emperor's pastry.
- 11. Tendon that is a weak spot.
- 14. Soviet minister's flaming cocktail.
- 17. Explosive peace prize.

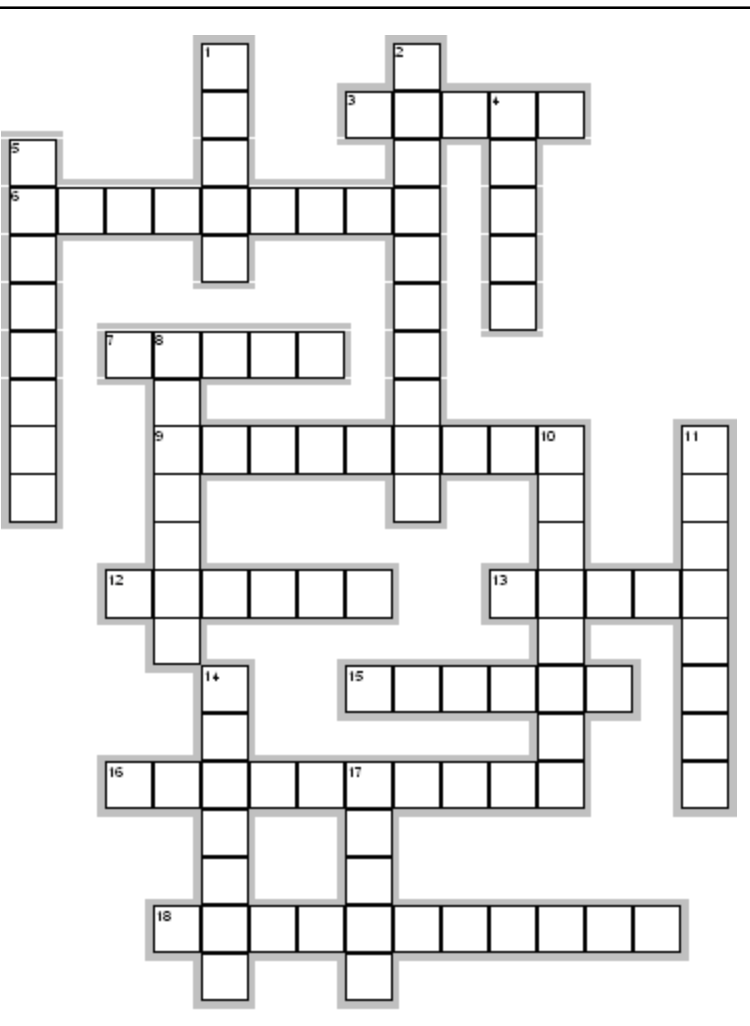

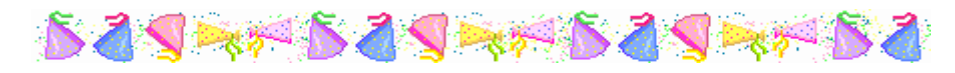

# EIGHTH ANNUAL 070 CLUB PSKFEST

### Sponsored by the Penn-Ohio DX Society (PODXS)

Dust off your favorite soundcard software and have

some fun in a PSK31 contest on Saturday, January  $10<sup>th</sup>$ . The PSK Fest is sponsored by the guys at the 070 Club, a part of the PODX Society. The 070 club are the guys who sponsor a number of PSK31 operating events through out the year. Check out the PODXS website for information about the 070 Club and other activities, www.podxs070.com/.

 The contest is a single op event that runs from 0000Z to 2400Z Jan.  $10^{th}$  (6pm Friday  $-$  6pm Saturday). The goal is to

work as many stations on PSK31 as possible. The contest

exchange is: Callsign, Signal report, and State. Listen for the call "CO PSKFEST" on the five HF bands  $80M -$ 

10M, no WARC bands. You will find PSKers operating near X.070 mHz on the major bands. On 20M check near 14.070 mHz, always upper sideband.

 There are multipliers for states, provinces, countries worked, covering four power levels.

tion and can be submitted electronically. You will The entry logs include only basic contact informafind the 070 Club a casual bunch of contesters always willing to answer questions and help out newcomers to PSK31. Jump in and have some

fun while building your skill in one of the most popular soundcard modes. BREAK - OVER

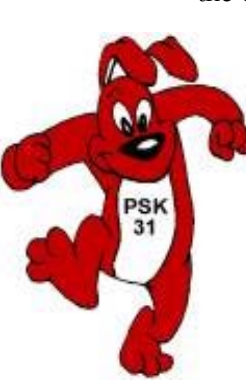

# Sending Formal Traffic

 Transmitting formal written traffic, or radiogram, for the first time applies both to originated radiograms and radiograms that have been received for relay. Let's assume you have traffic for a station on the net.

 You list your traffic with the net control by replying when the NECOS asks for stations with traffic or list your traffic when there is no other business in progress by transmitting, îThis is KC0XYZ with one routine for Shakopee.î Listing the traffic includes both the precedence and the destination. Tactical callsigns may also be used.

 The NECOS will direct you to transmit you traffic by saying, "KC0XYZ, call WA0XCQ and pass your one routine Shakopee." The station being called answers first, "This is WA0XCQ ready to copy." You then proceed to transmit your message. An example would go something like this: "Message Follows, number one five, routine, KC0XYZ, eight, Burnsville, Minnesota, zero, eight, three, zero CST, January three one. Mrs. Judy Smith, one nine zero eight Moon Street Northeast, Shakopee, Minnesota, 55394, telephone nine five two two nine eight six four zero eight. BREAK. Mother and Dad arrived home safely Sunday afternoon. Break. Uncle George. BREAK, no more OVER".

Phone operators use the proword "break" for separation of the address from the text and the text from the signature. It is incorrect procedure to use the words "going to" preceding the address and "break and the text" preceding the text.

 Radiograms should be sent by voice, not read. You are not a broadcast announcer. That is, reading puts emphasis on certain syllables and words, and this means de-emphasis of others. In transmitting a radiogram by voice, no word or syllable should be de-emphasized. Letting your voice fall at the end of a sentence as would be done in reading is poor practice in voice traffic work, as is letting your voice fall for unaccented syllables. Keep in mind that the receiving operator must put down what you transmit, completely and accurately.

Avoid giving dates as "four, twelve, eighty-eight." Just say "April twelve" and forget the year. (We hope no message will be over a year old! Also, don't say "today's date." Spell all difficult or unusual words (e.g., "Ferrier, I spell Foxtrot-Echo-Romeo-Romeo-India-Echo-Romeo, Ferrier"). If the word is very difficult, unusual, or a group of letters not forming a word, spell it out using ITU phonetics (e.g. "NCOIC, I spell: November, Charlie, Oscar, India, Charlie.") Using phonetics excessively is poor procedure.

Usually simply spelling the word is sufficient.

 Speak slowly enough to allow the receiving station time to copy the message word for word. If you think you are going too slowly, you should probably slow down even more. Try printing the message yourself as you transmit the information. This, along with on-the-air practice, should give you a feel for the proper speed.

 This how the printed message would look with the proper prowords penciled in as reminders:

### MESSAGE FOLLOWS

15 Routine KC0XYC 8 Burnsville, MN 0830CST Jan 31 Mrs. Judy Smith 1908 Moon Street N.E. Shakopee MN 55394 952 298 6408 BREAK Mother and Dad arrived home

Safely Sunday afternoon BREAK Uncle George

### BREAK NO MORE **OVER**

Happy New Year!

# Ten Easy New Year's Resolutions

- 1. Mope about faults.
- †2. Break at least one traffic law.
- †3. Get more toys.
- †4. Wait around for opportunity to magically arise.
- †5. Avoid airplanes that spontaneously drop 10,000 feet.
- †6. Donít swim with piranhas or sharks.
- †7. Associate with even worse business clients.
- †8. Spread out priorities beyond ability to keep track of them.
- †9. Create loose ends.
- †10. Focus on the faults of others.

BREAK - OVER

#### Quick Training Tips

## Check, Check, Recheck

 The objective of emergency communications is accurate, rapid movement of information for our served agency. That seems straightforward and on the surface it is. A well run efficient emergency communications net seems to buzz along almost of it's own accord.

 Until someone breaks the routine with a time-wasting statement. We all use prowords, like OVER and OUT to serve as traffic signals to alert everyone on the net of our intentions. It is all part of the rhythm of a smoothly running net. Then it happens. Like screeching fingernails on a blackboard. Recheck rears it's head!

What does Recheck mean? I duh know. I don't recall NECOS assigning Recheck as a tactical callsign. The NECOS brings everything to a halt to ask the "Recheck" to identify their station. Recheck replies with their callsign. NECOS than asks if they have any traffic or comments. Recheck then goes on with their information.

 This whole process should take place with only two transmissions. The station with additional information, comments, or traffic should state their callsign and the proword OVER during a break in action to get the attention of the NECOS. The NEOCS may respond with "KA0CNU Standby, OUT" if they have other traffic to route before handling KA0CNU's item or "KA0CNU, OVER" if they want to handle the information from KA0CNU right away.

 If the station had an emergency item for the net, they would announce, "BREAK, KA0CNU, OVER." NECOS would then immediately acknowledge the station.

Quick, clean, efficient. Good emergency operation.

 Time wasting phrases and habits are being collected and posted as a new feature in the newsletter and on the website. The Lid List. The Lid List should serve as a reminder of phrases and habits to avoid during directed net operations. Not being aware of good procedure isn't a criminal offense. Knowing and ignoring good procedure shouldn't be tolerated by emergency communicators. Recheck will join "One for the Count" that was nominated last month, as the second item on the "Lid List" BREAK - OVER

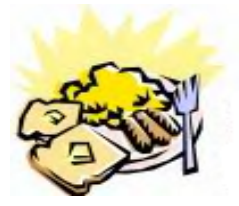

## ARES Breakfast

Saturday January 10th 7:30AM Perkins Restaurant Savage, MN

# Lid List

lid:  $noun - an individual who impedes$ activity in a directed net by using nonstandard procedures.

The Lid List is a collection of phrases often used by operators not trained in efficient directed net operation. Don't make these words a part of your operating vocabulary.

1. **"One for the count"** Stations checking in to a directed training or traffic net are there to participate not to contribute to a total.

BREAK - OVER 2. "Recheck" Simply announce your callsign and the prowords OVER to get NECOS's attention. You only check in to a net once. You cannot "recheck in to a net.

# TroopTube TV

YouTube is one of the hottest Web sites on the 'Net.

But not everybody is enamored with the video-sharing site.

 The Defense Department has banned soldiers from using YouTube. Why? It's all in the interest of national security. So, military families may be wonder-

ing how to share videos. Fortunately, the military has launched its own video-sharing site

 Videos posted to TroopTube are screened by Pentagon employees. They're checked for copyright violations and taste. National security is also considered, of course.

BREAK - OVER The Christmas holidays were the perfect time to check out TroopTube. Share your holiday wishes with family members stationed overseas. Or, simply post a video to all of our troops. Thank them for all their hard work and the sacrifices they have made! You can find TroopTube here: www.trooptube.tv

### NECOS Schedule January 2009

 5 Jan W0NFE Bob 12 Jan KB0FH Bob 17 Jan KC0YHH Tony 26 Jan N0PI Dan 2 Feb W0NFE Bob 9 Feb KB0FH Bob

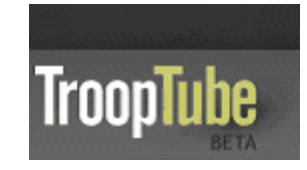